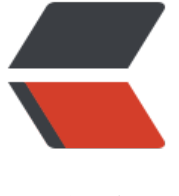

链滴

## 5. Netty 初[认识](https://ld246.com) -- 入门应用

作者:289306290

- 原文链接:https://ld246.com/article/1582881001159
- 来源网站:[链滴](https://ld246.com/member/289306290)
- 许可协议:[署名-相同方式共享 4.0 国际 \(CC BY-SA 4.0\)](https://ld246.com/article/1582881001159)

用netty的代码实现客户端向服务端发送查询当前时间的例子;

服务端代码分为

1.TimeServer.java

package club.wujingjian.com.wujingjian.netty.server;

import io.netty.bootstrap.ServerBootstrap; import io.netty.channel.ChannelFuture; import io.netty.channel.ChannelInitializer; import io.netty.channel.ChannelOption; import io.netty.channel.EventLoopGroup; import io.netty.channel.nio.NioEventLoopGroup; import io.netty.channel.socket.SocketChannel; import io.netty.channel.socket.nio.NioServerSocketChannel;

public class TimeServer {

```
 public void bind(int port) throws Exception {
   // 配置服务端的NIO线程组,他们实际上就是Reactor线程组,专门用于网络事件的处理,
   //一个用于服务端接收客户端的连接,另一个用于进行SocketChannel的网络读写
   EventLoopGroup bossGroup = new NioEventLoopGroup();
   EventLoopGroup workerGroup = new NioEventLoopGroup();
   try {
     //ServerBootstrap 是用于启动NIO服务端的辅助启动类,降低服务端的开发复杂度
     ServerBootstrap b = new ServerBootstrap();
     b.group(bossGroup, workerGroup).channel(NioServerSocketChannel.class)
         .option(ChannelOption.SO_BACKLOG, 1024)
         .childHandler(new ChildChannelHandler());
     //绑定端口,同步等待成功
     ChannelFuture f = b.bind(port).sync();
     //等待服务端监听端口关闭
     f.channel().closeFuture().sync();
   } finally {
     //优雅退出,释放线程池资源
     bossGroup.shutdownGracefully();
     workerGroup.shutdownGracefully();
   }
 }
 private class ChildChannelHandler extends ChannelInitializer<SocketChannel> {
```

```
 @Override
   protected void initChannel(SocketChannel socketChannel) throws Exception {
      socketChannel.pipeline().addLast(new TimeServerHandler());
   }
 }
 public static void main(String[] args) throws Exception {
  int port = 8080;
```

```
if (args != null && args. length > 0) {
```

```
 try {
           port = Integer.parseInt(args[0]);
        } catch (NumberFormatException e) {
           //采用默认值
        }
      }
      new TimeServer().bind(port);
   }
}
```
## TimeServerHandler.java

package club.wujingjian.com.wujingjian.netty.server;

import io.netty.buffer.ByteBuf; import io.netty.buffer.Unpooled; import io.netty.channel.ChannelHandlerAdapter; import io.netty.channel.ChannelHandlerContext;

import java.util.Date;

```
//对网络事件进行读写操作
public class TimeServerHandler extends ChannelHandlerAdapter {
```

```
 @Override
   public void channelRead(ChannelHandlerContext ctx, Object msg) throws Exception {
     ByteBuf buf = (ByteBuf) msg;
     byte[] req = new byte[buf.readableBytes()];
     buf.readBytes(req);
     String body = new String(req, "UTF-8");
     System.out.println("The time server receive order :" + body);
     String currentTime = "QUERY TIME ORDER".equalsIgnoreCase(body) ? new Date(System.
urrentTimeMillis()).toString() : "BAD ORDER";
     ByteBuf resp = Unpooled.copiedBuffer(currentTime.getBytes());
     ctx.write(resp);
     ctx.flush();
   }
```
@Override

```
 public void exceptionCaught(ChannelHandlerContext ctx, Throwable cause) throws Excepti
n {
```

```
 ctx.close();
 }
```

```
 @Override
   public void channelReadComplete(ChannelHandlerContext ctx) throws Exception {
      ctx.flush();
   }
}
```
客户端代码分为:'

```
TimeClient.java
```

```
package club.wujingjian.com.wujingjian.netty.client;
```

```
import io.netty.bootstrap.Bootstrap;
import io.netty.channel.ChannelFuture;
import io.netty.channel.ChannelInitializer;
import io.netty.channel.ChannelOption;
import io.netty.channel.EventLoopGroup;
import io.netty.channel.nio.NioEventLoopGroup;
import io.netty.channel.socket.SocketChannel;
import io.netty.channel.socket.nio.NioSocketChannel;
public class TimeClient {
   public void connect(int port,String host) throws Exception {
      //配置客户端NIO线程组
      EventLoopGroup group = new NioEventLoopGroup();
      try {
       Bootstrap b = new Bootstrap();
        b.group(group).channel(NioSocketChannel.class)
             .option(ChannelOption.TCP_NODELAY, true)
             .handler(new ChannelInitializer<SocketChannel>() {
               @Override
               protected void initChannel(SocketChannel socketChannel) throws Exception {
                  socketChannel.pipeline().addLast(new TimeClientHandler());
 }
             });
       //发起异步连接操作
        ChannelFuture f = b.connect(host, port).sync();
        //等等客户端链路关闭
        f.channel().closeFuture().sync();
     } finally {
        //优雅退出,释放NIO线程组
        group.shutdownGracefully();
     }
   }
   public static void main(String[] args) throws Exception{
     int port = 8080;
     if (args != null && args. length > 0) {
        try {
          port = Integer.parseInt(args[0]);
        } catch (NumberFormatException e) {
           e.printStackTrace();
        }
      }
      new TimeClient().connect(port, "127.0.0.1");
   }
}
```
TimeClientHandler.java

package club.wujingjian.com.wujingjian.netty.client;

import io.netty.buffer.ByteBuf; import io.netty.buffer.Unpooled; import io.netty.channel.ChannelHandlerAdapter; import io.netty.channel.ChannelHandlerContext;

import java.util.logging.Logger;

```
/**
```

```
 * 当客户端和服务端TCP链路建立成功之后,Netty的NIO线程会调用channelActive方法,发送查询时
的指令给服务端,
```
\* 调用ChannelHandlerContext的writeAndFlush方法将请求消息发送给服务端,

```
 * 当服务端返回应答消息时,channelRead方法被调用,Netty从ByteBuf中读取并打印应答消息
```

```
 * 当发生异常时,调用exceptionCaught方法,打印异常日志,释放客户端资源
```
\*/

}

```
public class TimeClientHandler extends ChannelHandlerAdapter {
```

```
 private static final Logger logger = Logger.getLogger(TimeClientHandler.class.getName());
```

```
 private final ByteBuf firstMessage;
```

```
 public TimeClientHandler(){
   byte[] req = "QUERY TIME ORDER".getBytes();
   firstMessage = Unpooled.buffer(req.length);
   firstMessage.writeBytes(req);
 }
 @Override
 public void channelActive(ChannelHandlerContext ctx) throws Exception {
   ctx.writeAndFlush(firstMessage);
 }
 @Override
 public void channelRead(ChannelHandlerContext ctx, Object msg) throws Exception {
  ByteBuf buf = (ByteBuf) msg;
   byte[] req = new byte[buf.readableBytes()];
   buf.readBytes(req);
   String body = new String(req, "UTF-8");
   System.out.println("Now is :" + body);
 }
```

```
 @Override
 public void exceptionCaught(ChannelHandlerContext ctx, Throwable cause) {
   //释放资源
   logger.warning("Unexpected exception from downstream : " + cause.getMessage());
   ctx.close();
 }
```